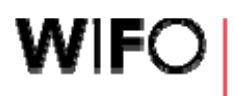

ÖSTERREICHISCHES INSTITUT FÜR WIRTSCHAFTSFORSCHUNG AUSTRIAN INSTITUTE OF ECONOMIC RESEARCH

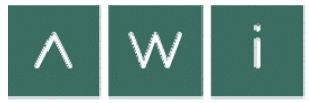

# **'Index-based costs of livestock production' (INCAP.l) in Austria – the 'suckle r cow and beef calf p y roduction' activit**

#### **K. Heinschink1, F. Sinabell 2 and C. Tribl1**

#### 1 Federal Institute of Agricultural Economics, Marxergasse 2, 1030 Vienna, Austria  $^{\rm 2}$  Austrian Institute of Economic Research, Arsenal Object 20, 1030 Vienna, Austria

Results of a study supported by:

the Austrian Climate and Energy Fund of the Austrian Federal Government, Contract B368569 of ACRP 6 ADAPT-CATMILK KR13AC6K11112

and the Austrian Federal Ministry of Agriculture and Forestry, Environment and Water Management (BMLFUW), Project 101114 – FACCE Knowledge Hub MACSUR 2

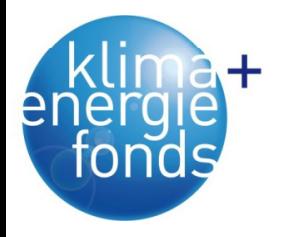

**International Livestock Modelling Conference (LiveM) Potsdam, Germany, 15-16 June 2016**

The Climate and Energy Fund of the Austrian **Federal Government** 

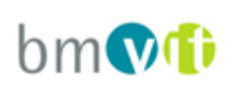

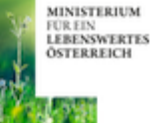

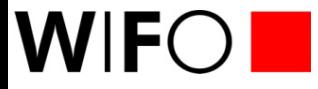

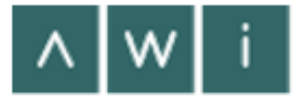

- $\blacksquare$ **E** Introduction to the Index-based Costs of Agricultural Production (INCAP)
- $\mathcal{L}_{\mathcal{A}}$ **Example: 'Suckler cow and beef calf production' activity**
- $\blacksquare$ **Summary and discussion**

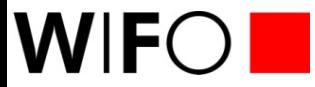

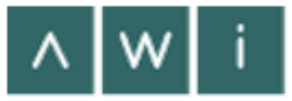

# **Introduction to INCAP 'Index-based Costs of Agricultural Production'**

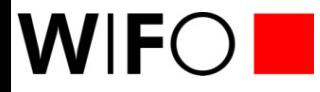

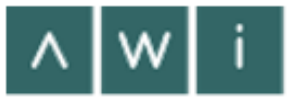

#### **Introduction to INCAP (1): Motivation for developing INCAP developing**

- **Understanding the impact of climate change:** 
	- **on society**
	- **at the farm level in specific regions and production systems ?**
- × **Objectives:**
	- $\bullet$ **Gain better insight into the costs of climate change arising to farmers**
	- $\bullet$ **Develop a data set suitable for**

 $\checkmark$ 

- $\equiv$ **modelling**
- **communicating the effects of climate change at the micro economic level -**

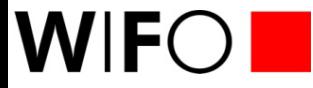

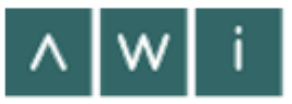

#### **Introduction to INCAP (2): Scope and tasks involved**

**Scope of INCAP:** 

**a multi-purpose cost data set accounting for …**

- $\bullet$ **all important plant and livestock production activities in Austria**
- $\bullet$ **specific attributes of each activity**
- $\bullet$ **an extended period (from the past into the future)**

## **Tasks involved:**

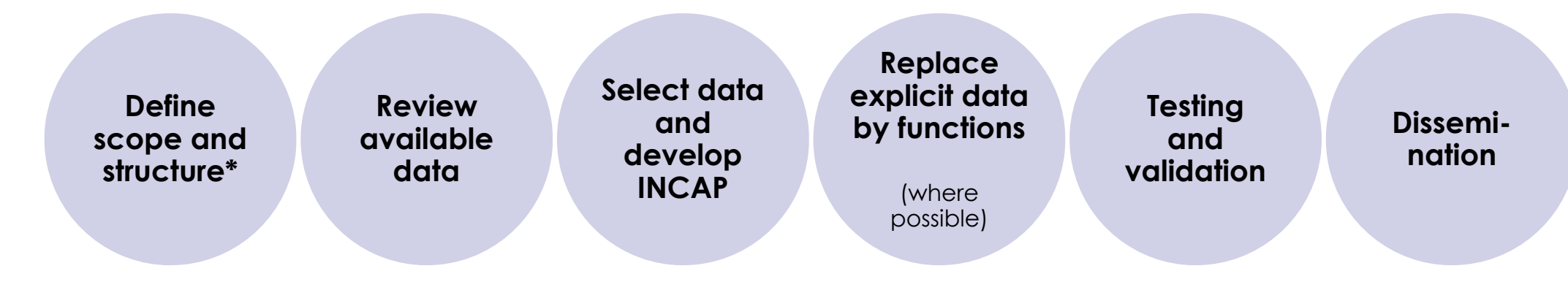

**\* activities gross margin components attributes time area activities, components, attributes, time,**

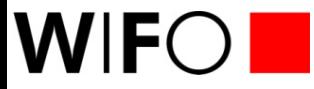

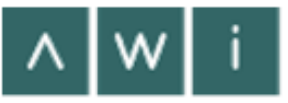

#### **Introduction to INCAP (3): The concept of gross margins**

#### **Concept:**

- **Revenue – variable costs = gross margin**
- $\bullet$ **Gross margin: amount available for covering fixed costs + income**

### **Advantages:**

- **common usage**
- **farm records**
- **benchmarking possible**
- **no/little distortion through fixed costs**

### **Disadvantages:**

- **.** depending on the purpose (analyse the past, plan for the future ...)
- **no uniform concept regarding the considered cost items**
- **detailed data required**
- $\bullet$ **understanding of the underlying system required to allow benchmarking**

## $W<sub>F</sub>$

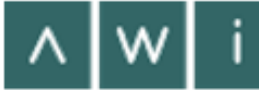

#### **Introduction to INCAP (4): Primary data source used: 'Internet Gross Margins'**

Startseite Hilfe Sitemap English Login Kontakt

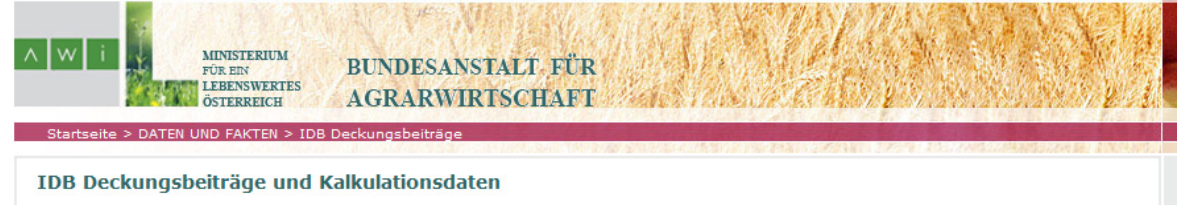

Rechenprogramm, Kalkulationsdaten und Hintergrundinfo zur Kalkulation der Wirtschaftlichkeit landwirtschaftlicher Produktionsverfahren.

Die Anwendung Internet-Deckungsbeiträge ist durch Kooperation mit der LfL Bayern entstanden und wird schrittweise erweitert.

Zu beachten: Bei Arbeitspausen über einer Stunde gehen die bisher gespeicherten Daten verloren!

Sollten Sie Unstimmigkeiten oder Fehler entdecken, sind wir für Hinweise dankbar. Ansprechpartner ist Ing. Dipl.-Päd. Siegbert Linder (E-Mail: idb@awi.bmlfuw.gv.at, Tel.: 01 8773651-7496).

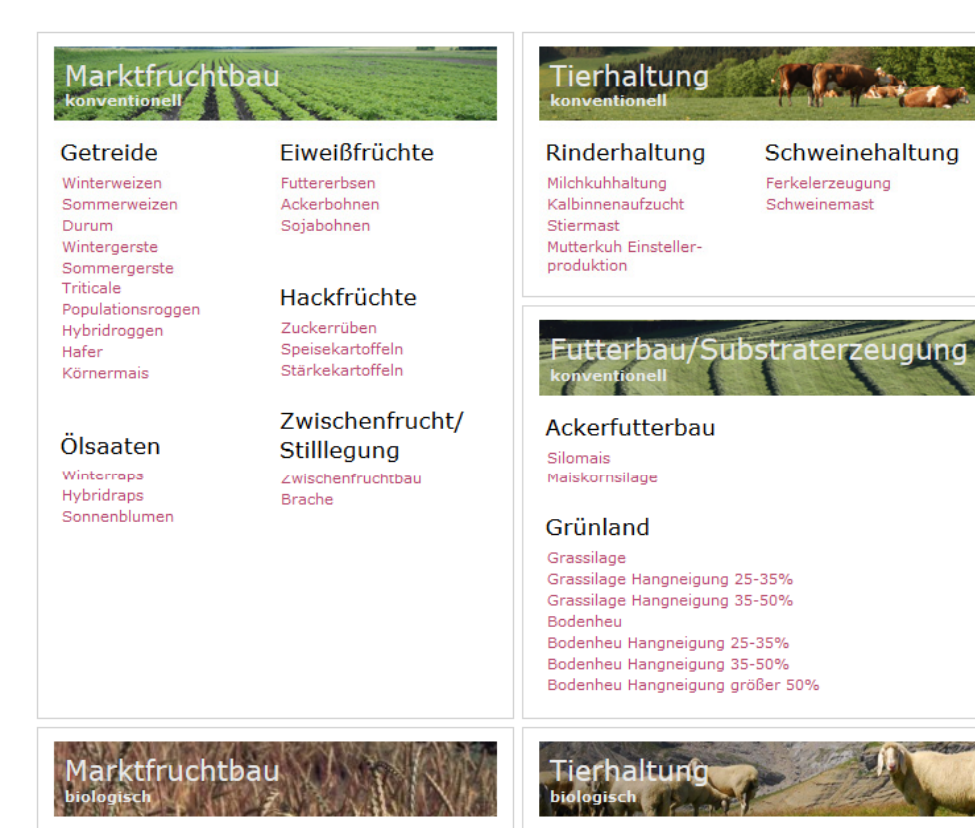

#### **Livestock activities – available:**

Dairy cow and milk production Heifer rearing Bull fattening Suckler cow and beef calf production Piglet production Pig fattening

#### **Livestock activities – under development:**

Sheep etc.

#### **Livestock-related acitivities – available:**

Maize silage Grass silage **Hay** 

Link to Internet Gross Margins application (publicly accessible): http://www.awi.bmlfuw.gv.at/idb/default.html

Rinderhaltung

Eiweißfrüchte

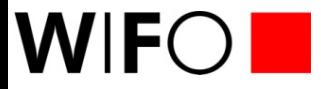

### **Introduction to INCAP (5): Scope and structure**

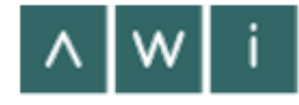

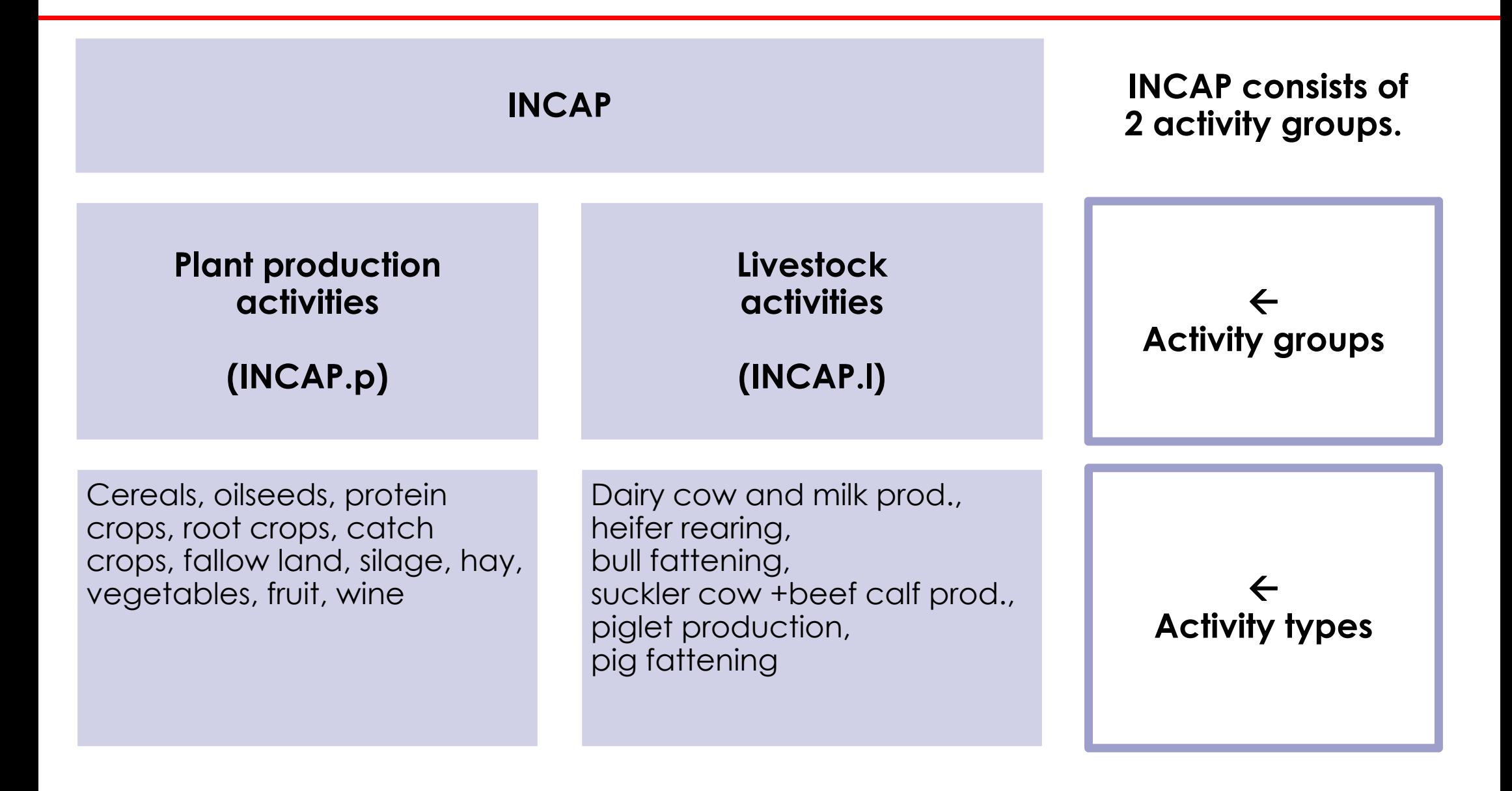

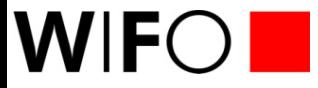

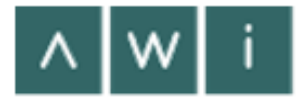

#### **Introduction to INCAP (6): Scope and structure**

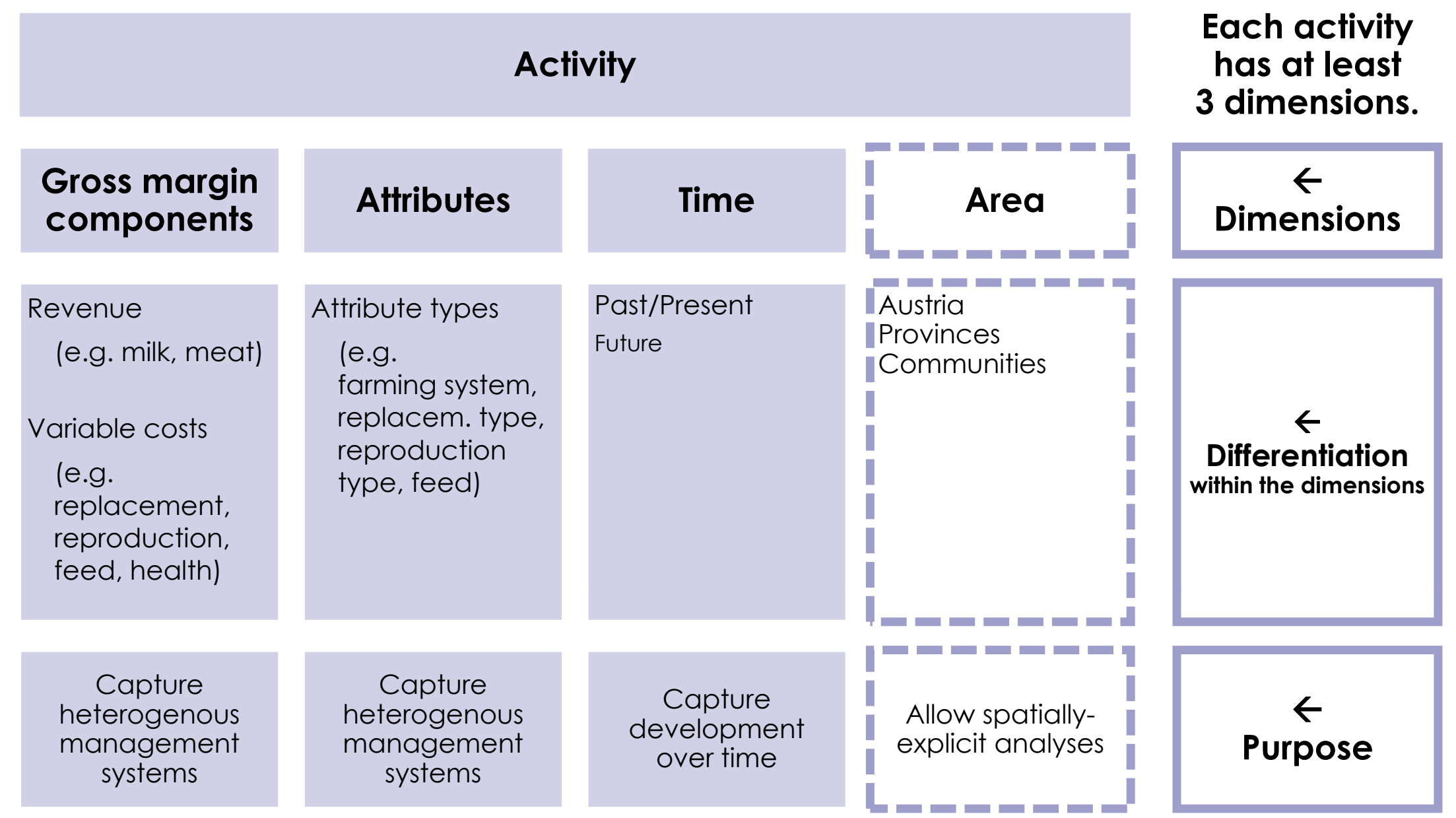

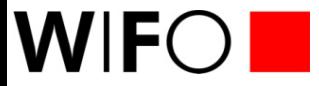

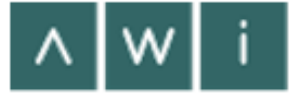

## **Example: 'Suckler Sucklercow and beef calf production production' activity**

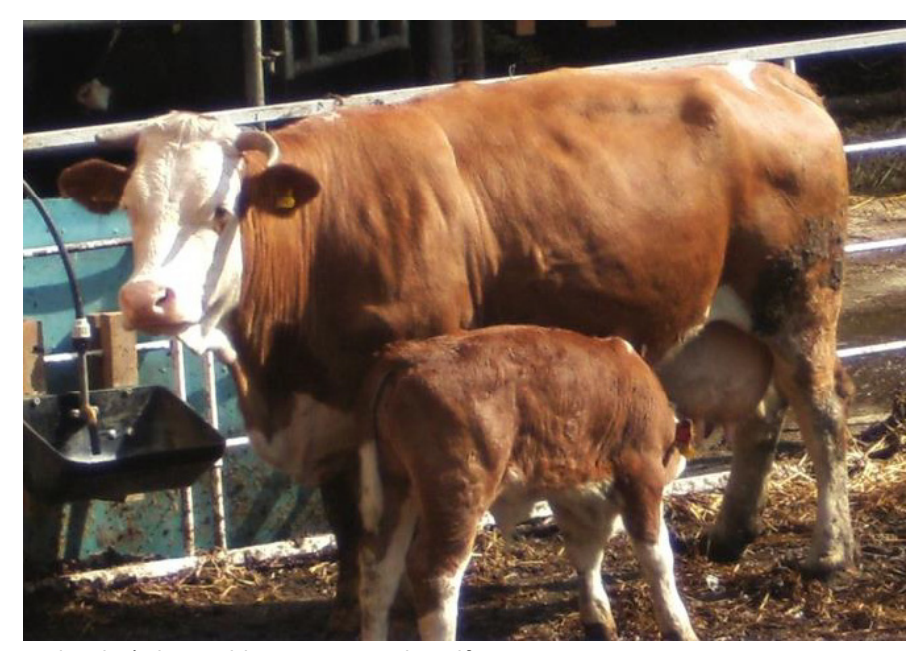

Fleckvieh suckler cow and calf (Source: Humer (2014): Diplomarbeit Kälbersterblichkeit, LFZ Raumberg-Gumpenstein)

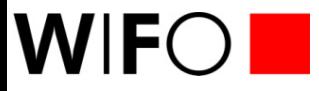

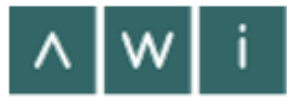

#### **Suckler cow activity (1): Activity -attribute -combinations**

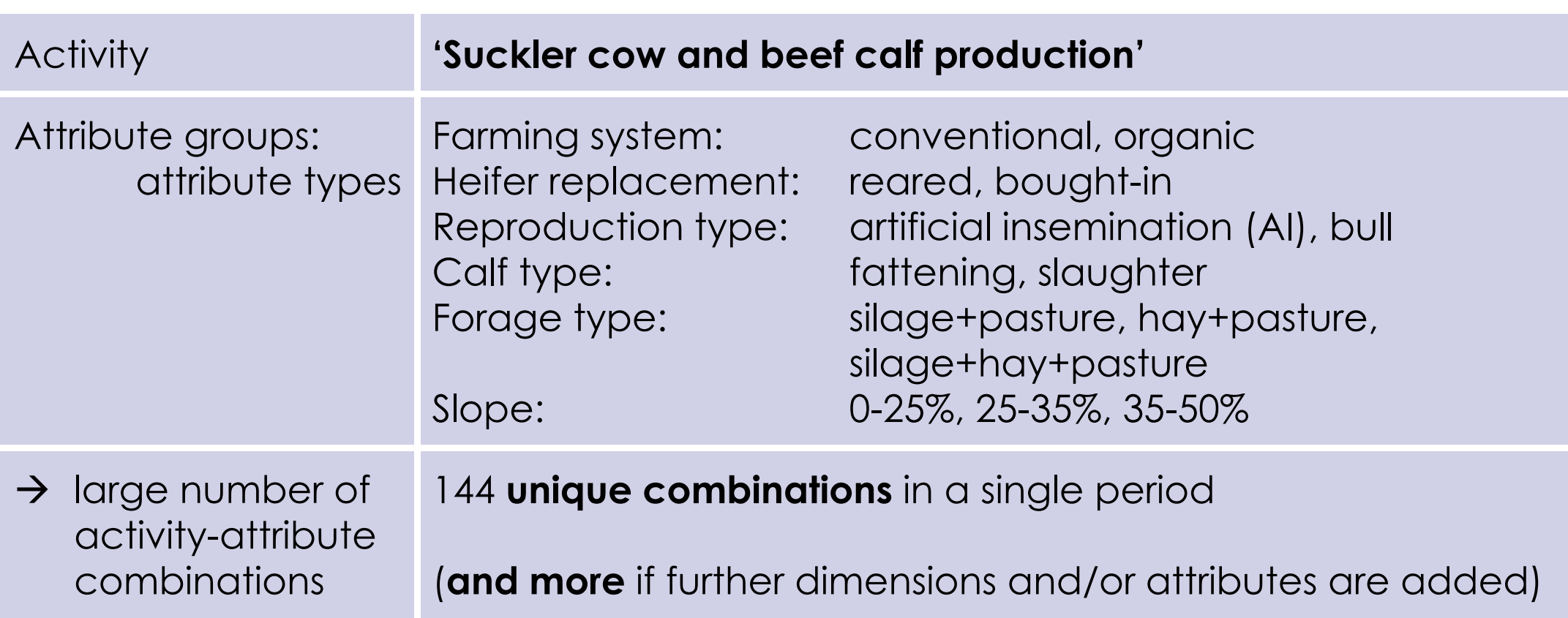

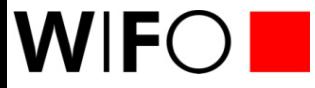

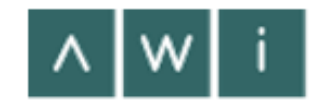

#### **Suckler cow activity (2): Gross margin calculation scheme**

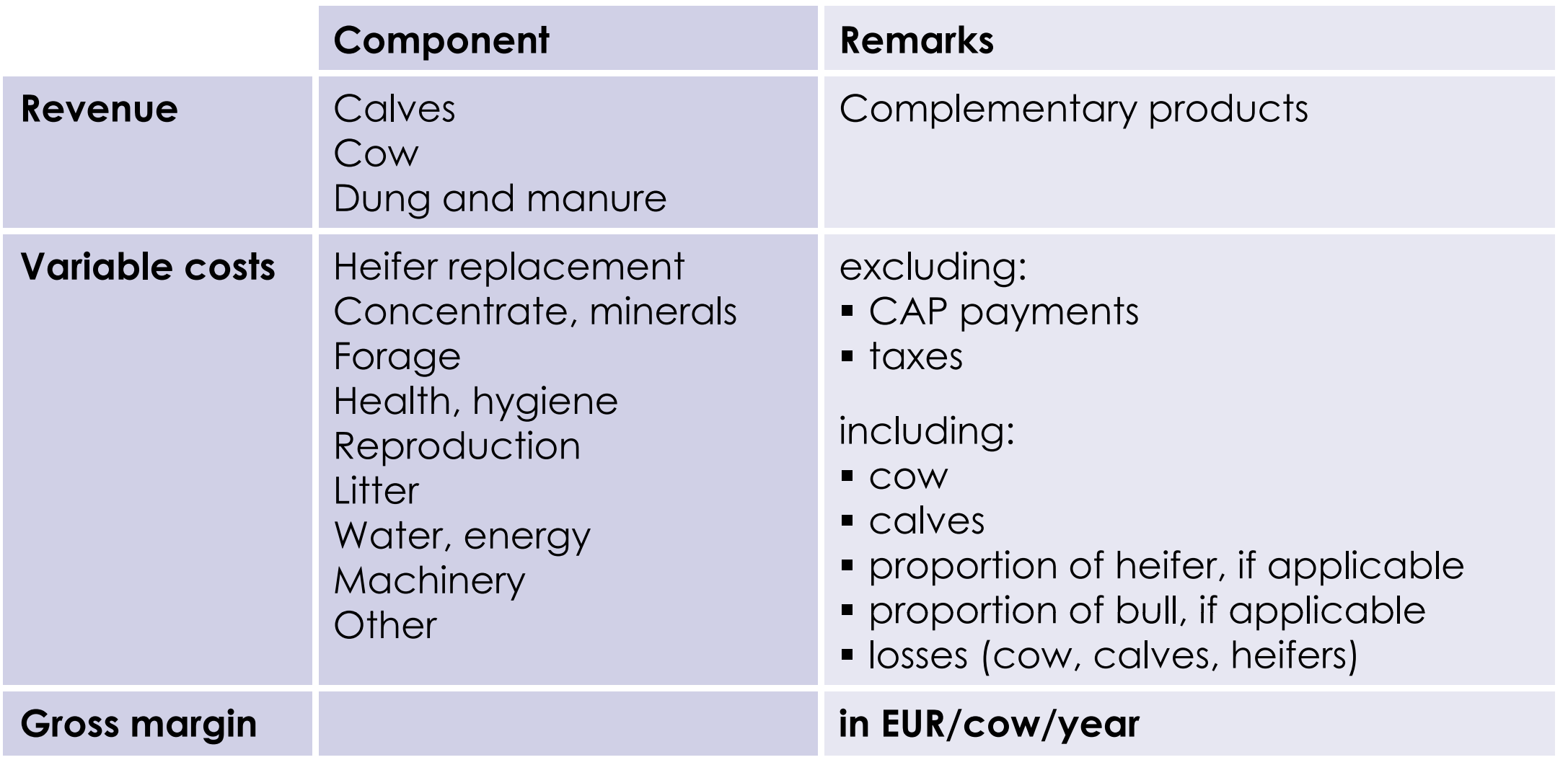

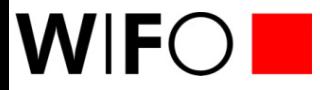

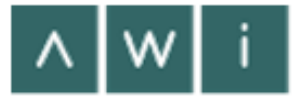

#### **Suckler cow activity (3): Selected basic information**

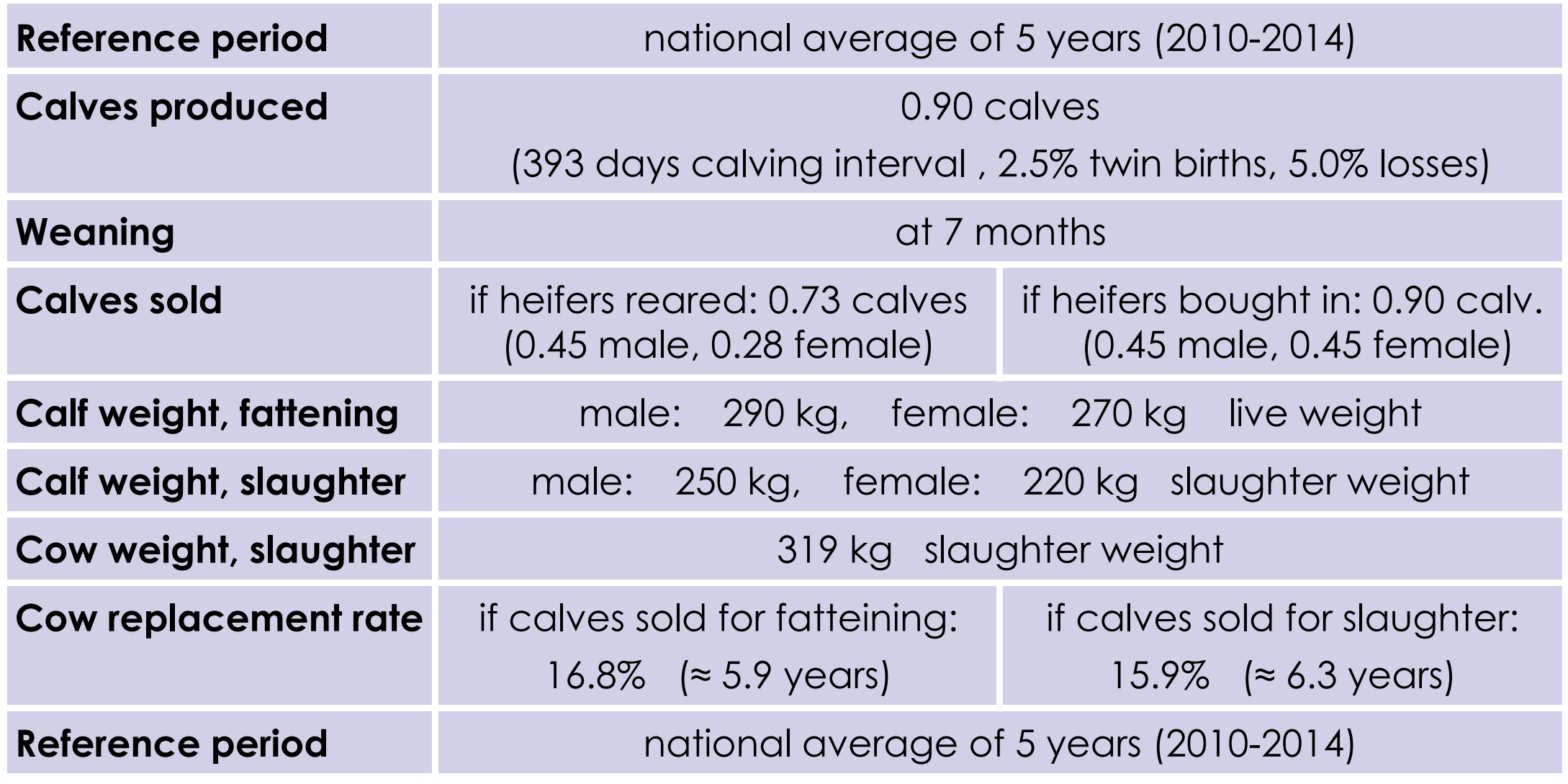

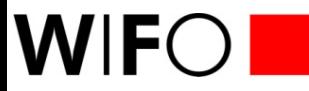

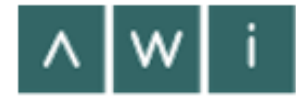

### **Suckler cow activity (4):**

**Revenue 144 combinations in the reference period (avg. 2014-2014)**

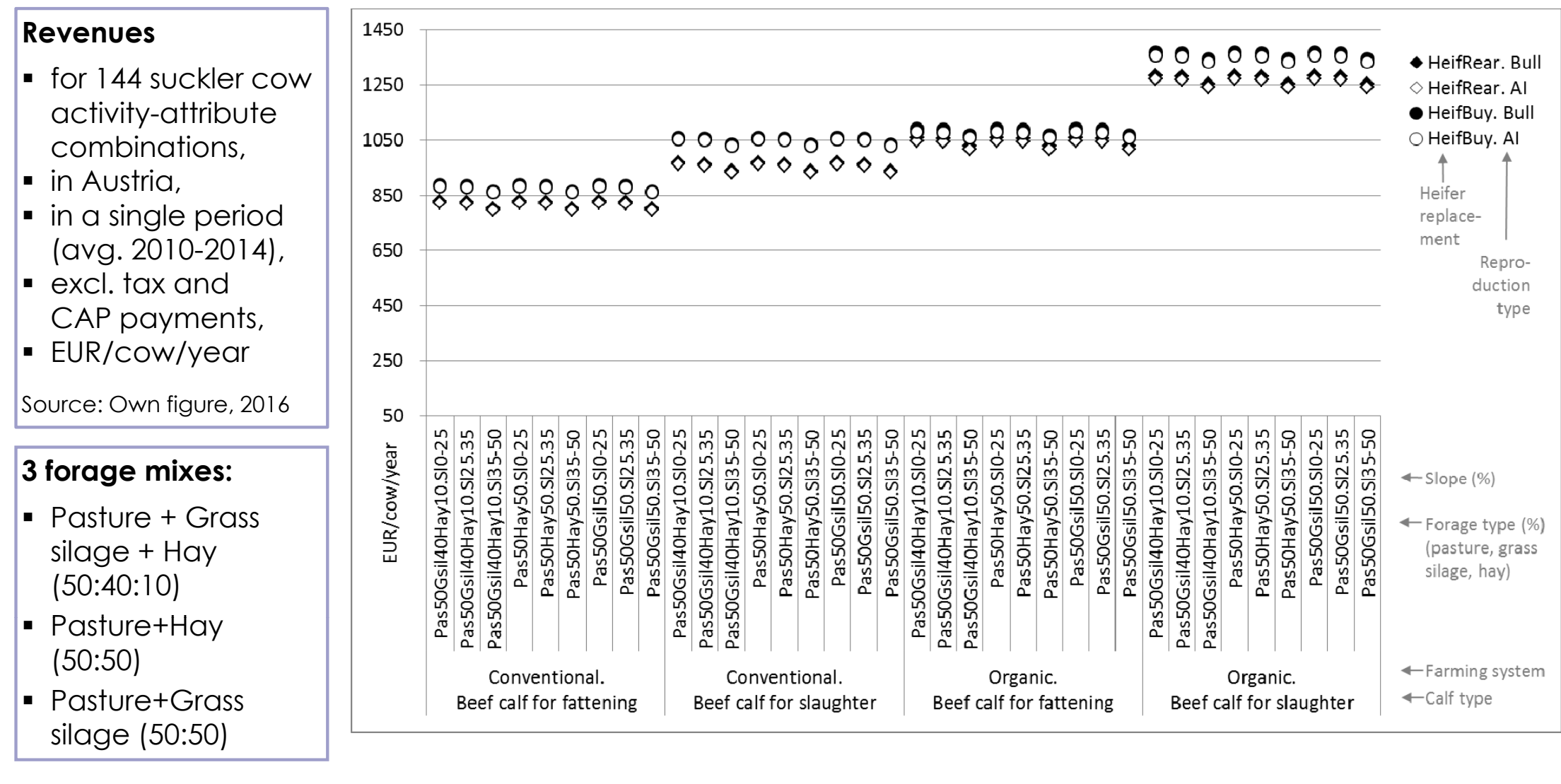

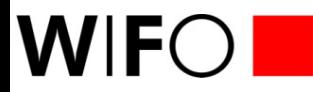

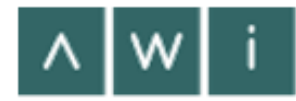

## **Suckler cow activity (5):**

**Forage costs for 144 combinations in the reference period (avg. 2014-2014)**

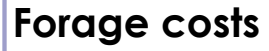

- for 144 suckler cow activity-attribute combinations,
- in Austria,
- $\blacksquare$  in a single period (avg. 2010-2014),
- excl. tax andCAP payments,
- EUR/cow/year

Source: Own figure, 2016

#### **3 forage mixes:**

- Pasture + Grass silage + Hay (50:40:10)
- Pasture+Hay (50:50)
- Pasture+Grass silage (50:50)

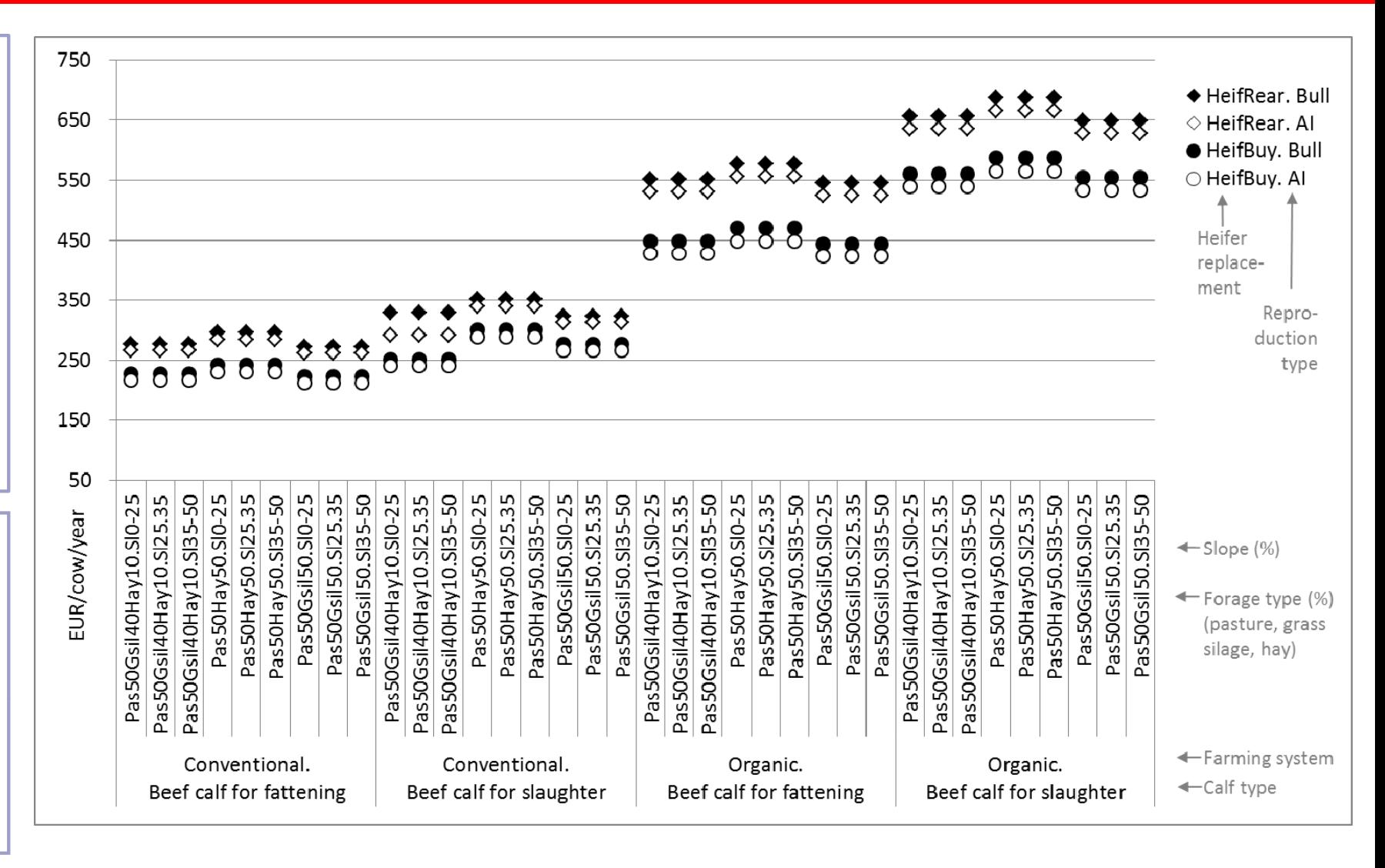

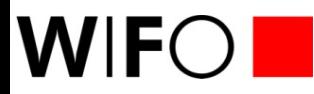

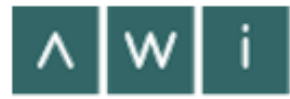

## **Suckler cow activity (6):**

**Gross margins for 144 combinations in reference period (avg. 2014-2014)**

#### **Gross margins**

- for 144 suckler cow activity-attribute combinations,
- in Austria,
- $\blacksquare$  in a single period (avg. 2010-2014),
- excl. tax andCAP payments,
- EUR/cow/year

Source: Own figure, 2016

#### **Payment for organic farming:**

EUR 225/ha grassland

Source: AMA Merkblatt ÖPUL 2015, 25.03.2015

In this example:

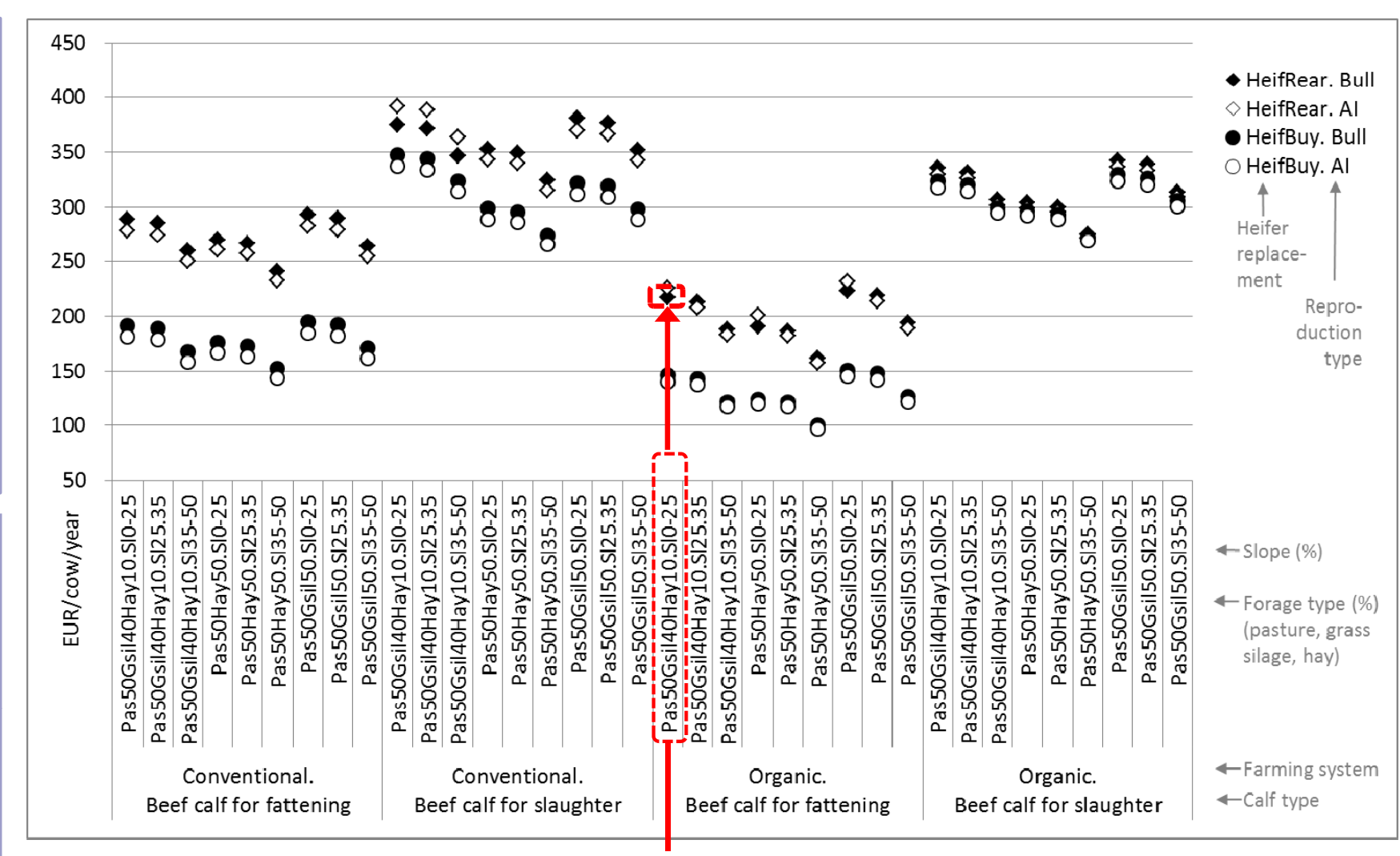

ca. 1ha/cow **See next slide: time series for 1 specific activity-attribute combination**

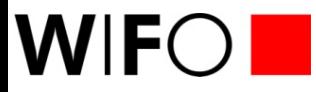

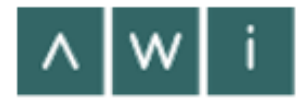

### **Suckler cow activity (7): Changing parameters**

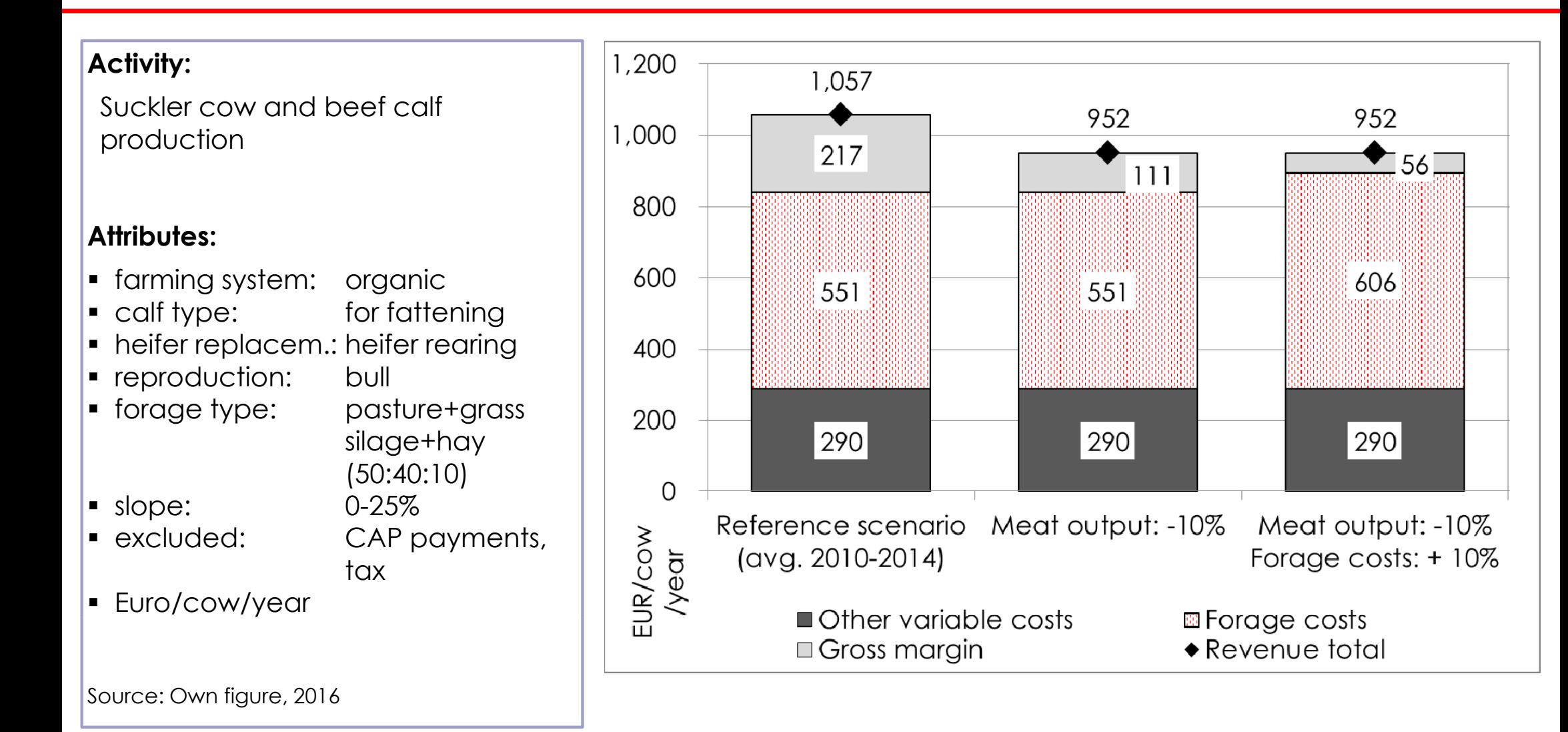

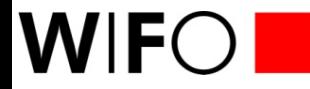

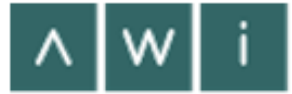

#### **Suckler cow activity (8):**

**Time series for 1 combination in the reference period (avg. 2014 2014-2014)**

*Indices used are preliminary !*

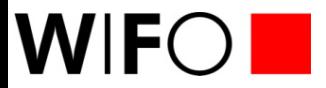

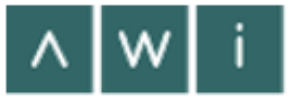

# **S ummary and di i scuss on**

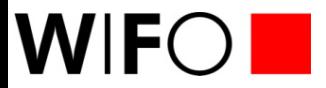

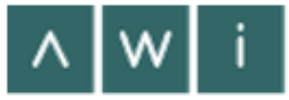

# **Bkac kup slides**

#### WIFOL. **Example: Selected basic data in suckler cow activity**

#### Kennwerte des Produktionsverfahrens

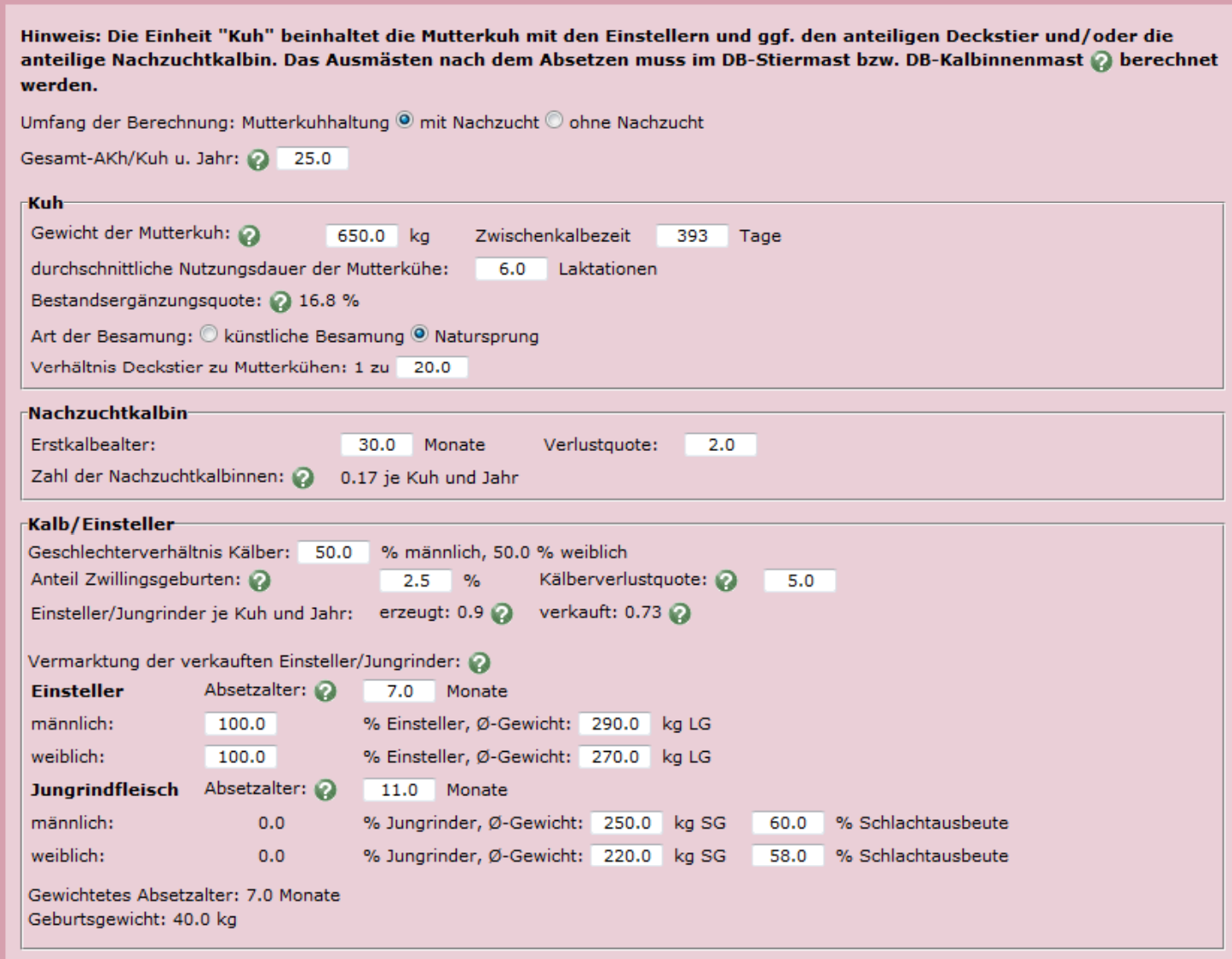

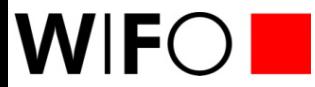

## **Dissemination**

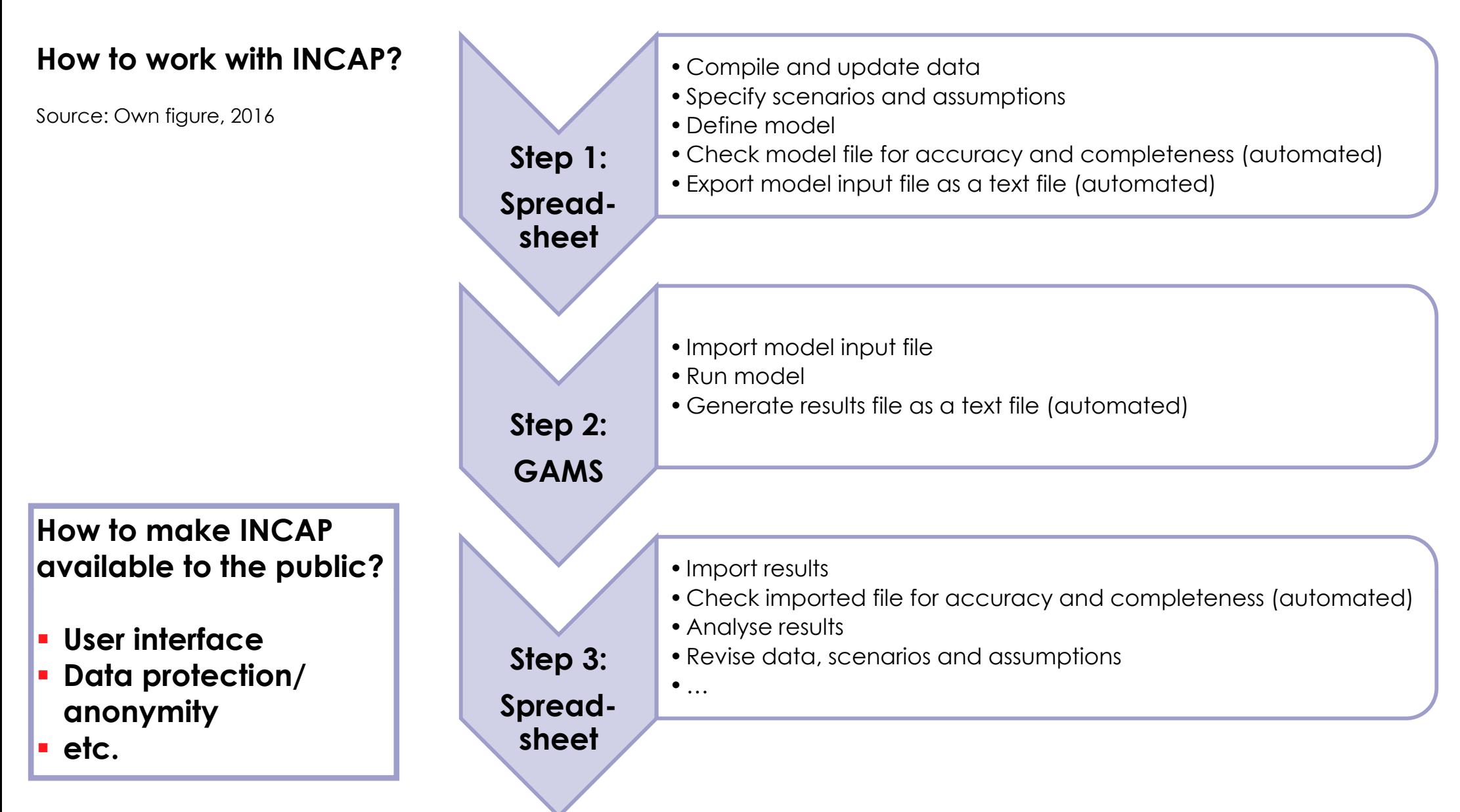

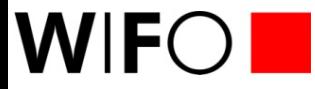

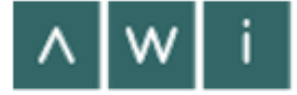

- **Few suitable (published) sources available**
- Г **Data issues:**
	- 0 **missing data (e g no reliable producer prices for organic crops no Austria (e.g. crops, Austria-specific data) specific**
	- $\bullet$ **data quality (e.g. methodical changes such as change in time series)**
- п **High level of aggregation in most sources** 
	- **e.g. regarding production conditions, management variants, areas**
- Г **Differing approaches/breakdown of costs**
	- $\bullet$  **e.g. variable machinery costs in the Internet Gross Margins (= principal source used for INCAP)**
- Г **Technical issues**

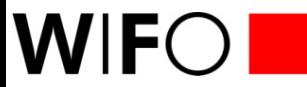

### **Validation: Aspects and approach**

- **Aspects to be validated:**
	- **Activities considered**
	- $\bullet$ **Gross margin components considered and numeric level of costs**
	- **Attributes considered and numeric level of costs**
	- $\bullet$ **Cost development over time**
	- **Consider differentiation by area?**
- **Approach:**
	- $\bullet$ **Observed data**
	- **Farm records**
	- **Functions**
	- $\bullet$ **Planning data**
	- **Expert opinion**
	- $\bullet$ **Other?**

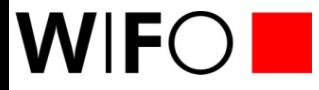

## **Scope and structure (2)**

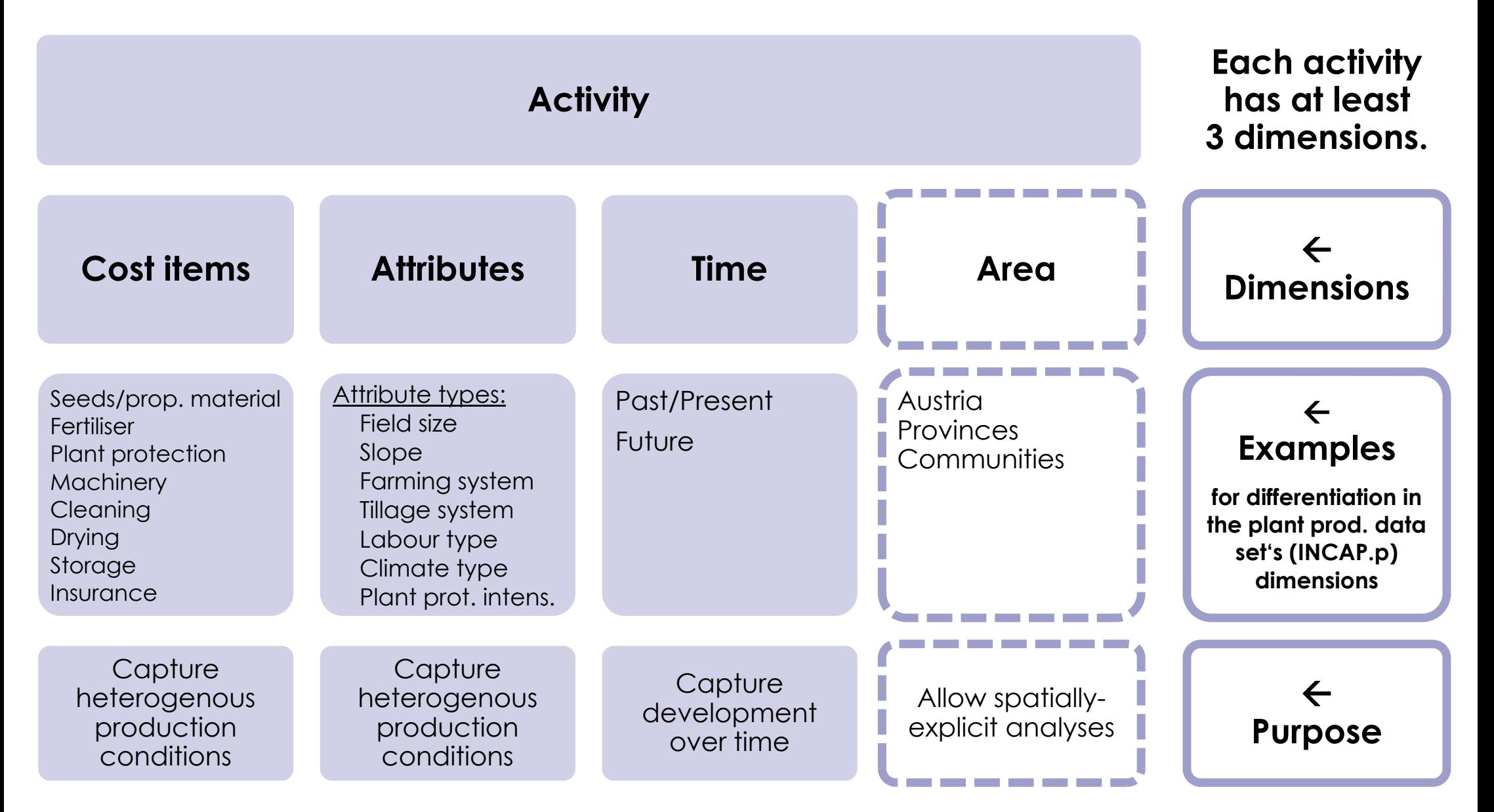

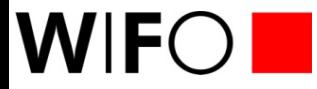

## **Scope and structure (3)**

*Note the high degree of differentiation.* 

**Example:** 

#### **C bi i ti iti Combi ning acti vities**

*30 plant production activities*

#### with some of the attribute groups [no. of attributes] mentioned above:

field size [2], farming system [2], tillage system [2], labour type [2], climate type [2], plant protection intensity [3]

#### **equals a large number of unique activity-attribute combinations.**

*2,880 unique combinations* of plant production activities *in a single period.* 

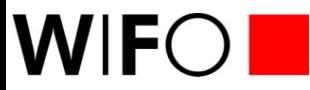

## **Example: Beef cattle production production, average 2010-2014**

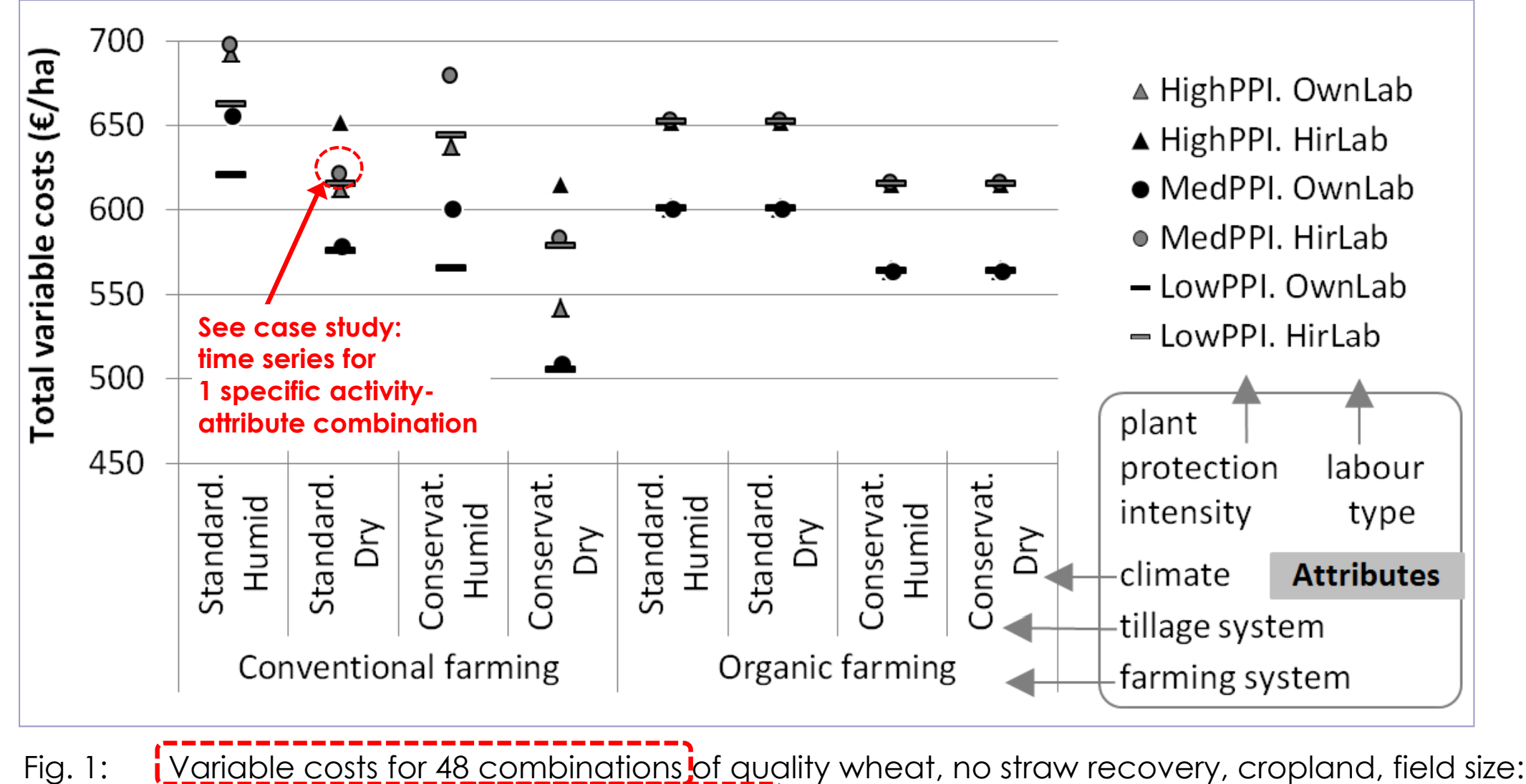

2ha, tax excluded) in the reference year  $\frac{1}{1}$  (average 2011-2013), €/ha.

Source: Own figure, 2015

# **Case study (1): Gänserndorf a Gänserndorf, district in Lower Austria**

WIFO<sup>I</sup>

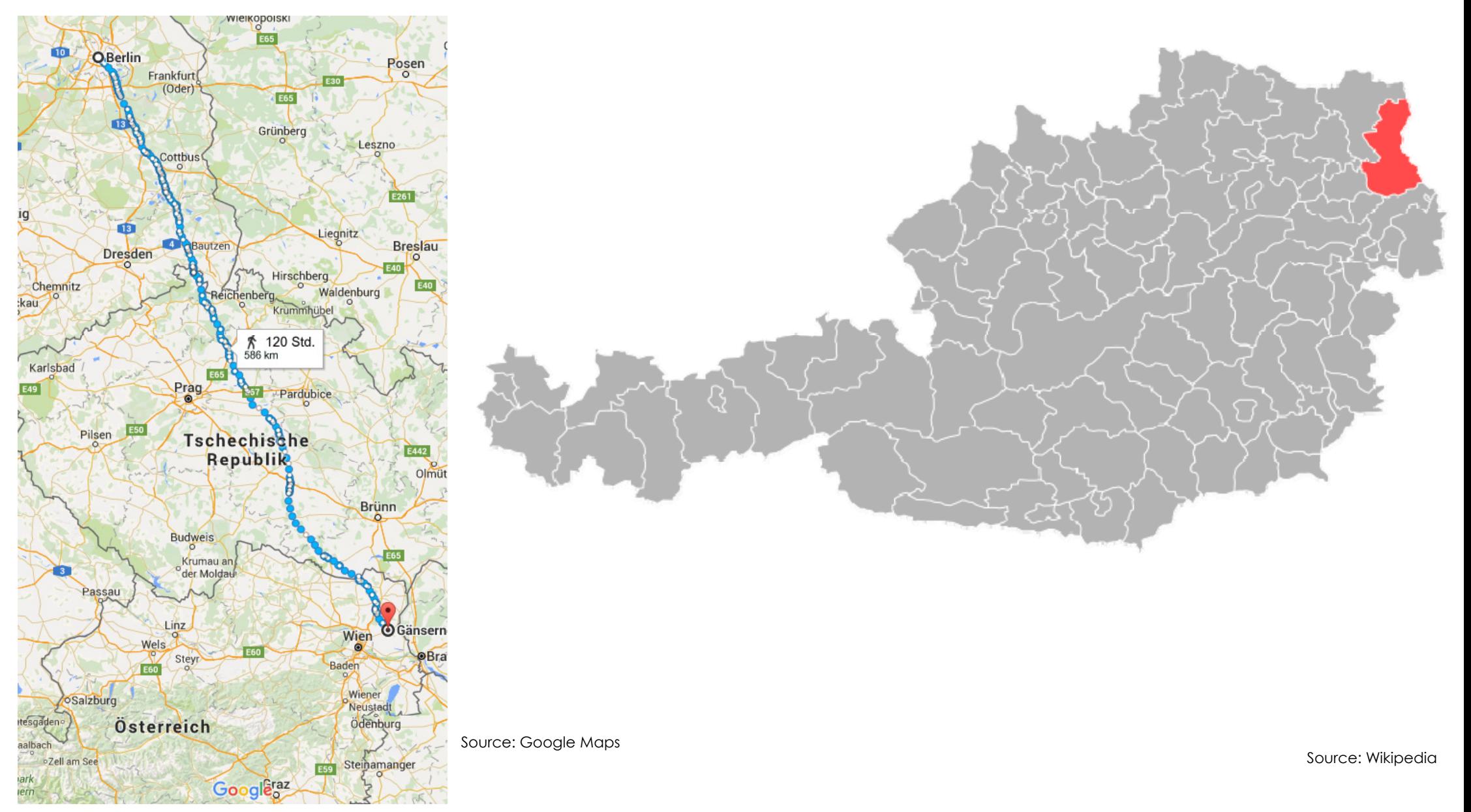

## **Case study (2): INCAP results for quality wheat production**

**WIFO** 

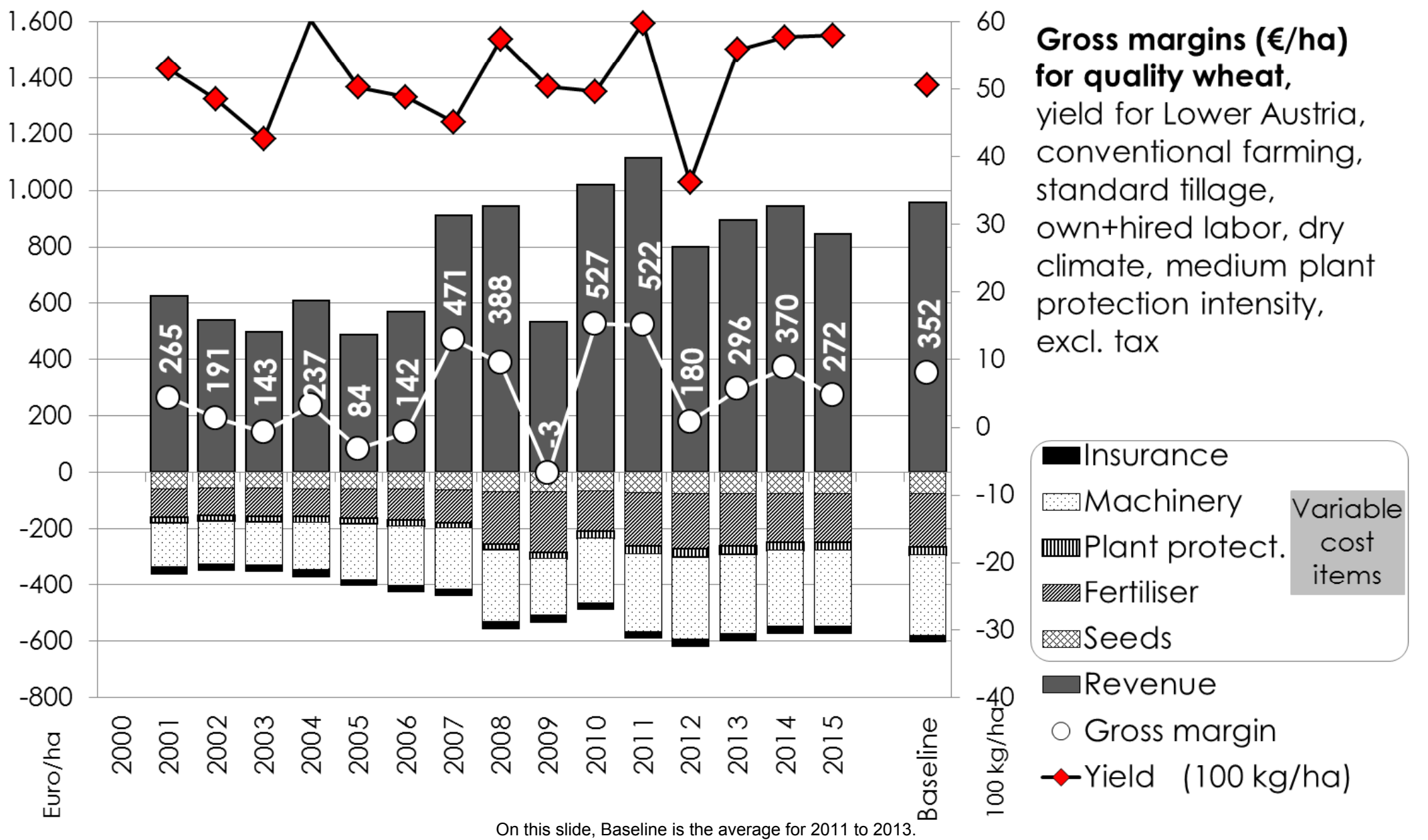

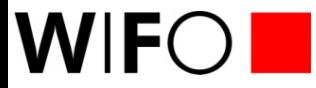

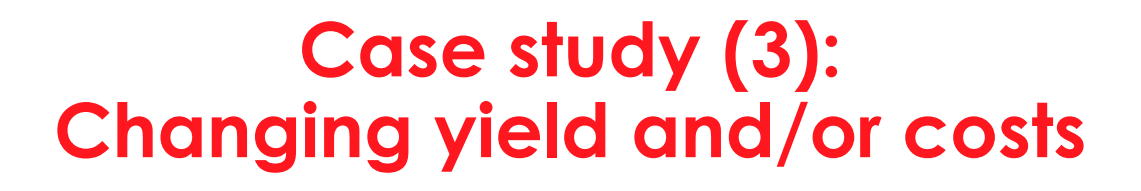

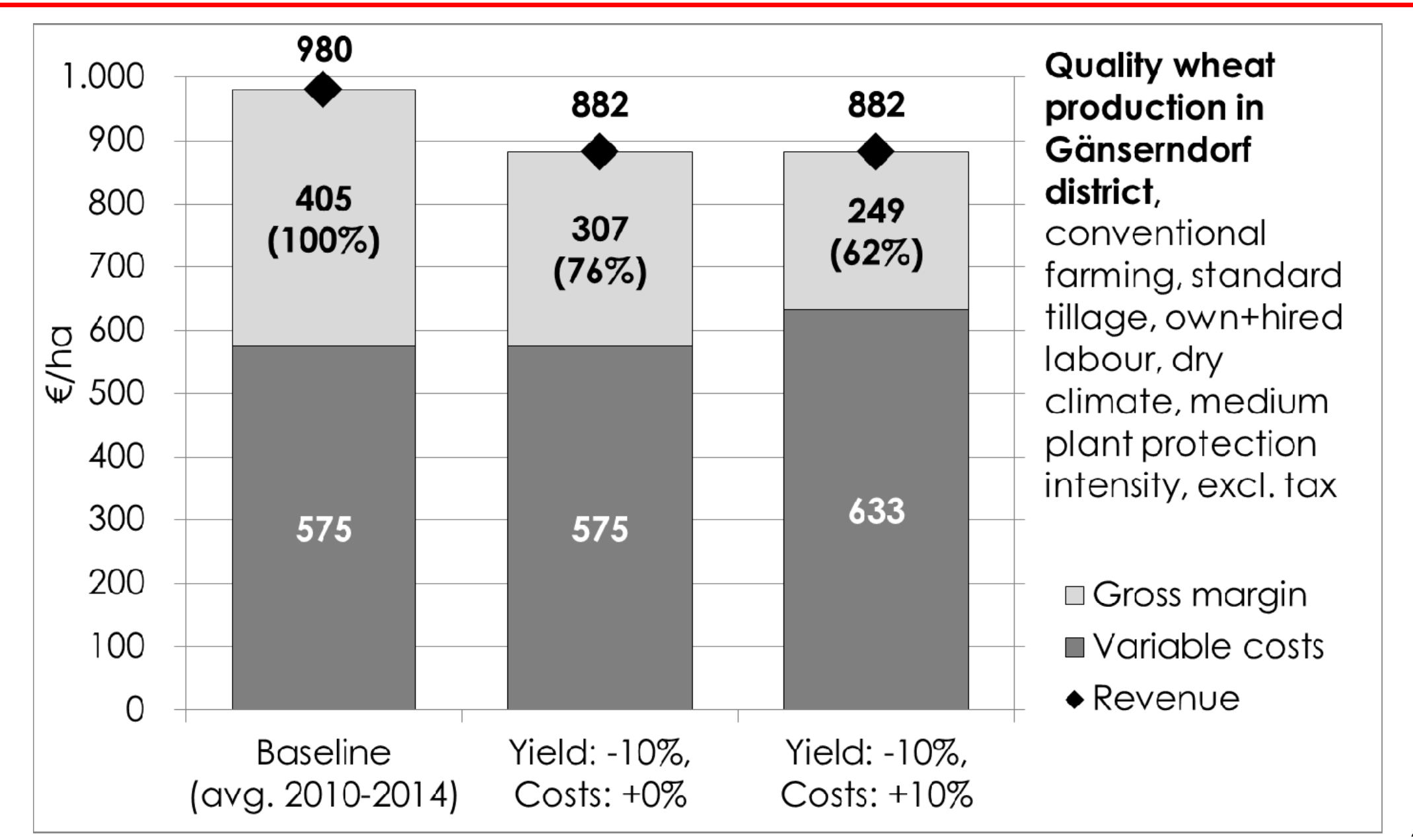

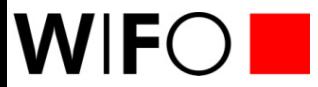

## **Case study (5): Comparison**

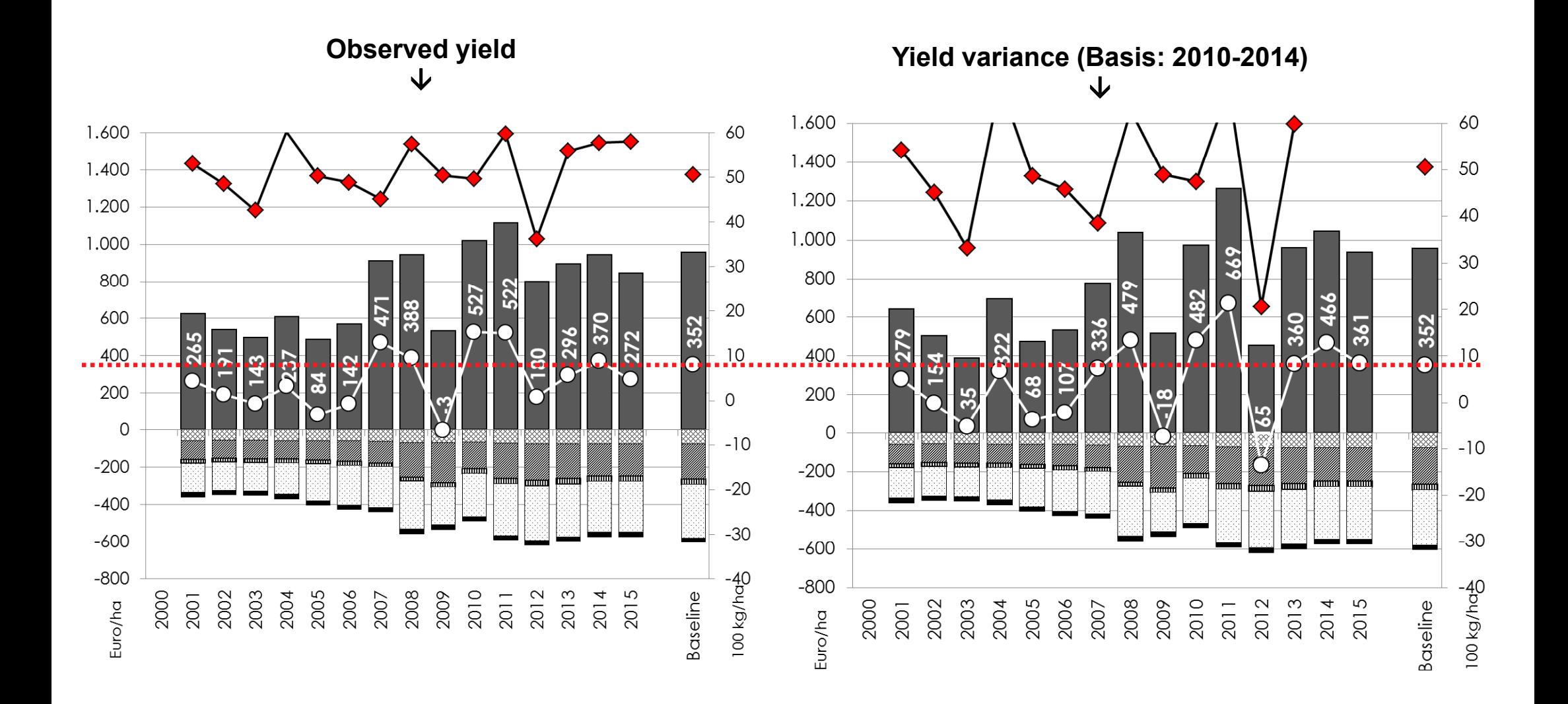

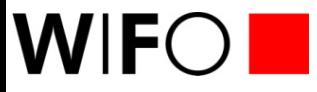

## **Validation (3): INCAP and working groups results**

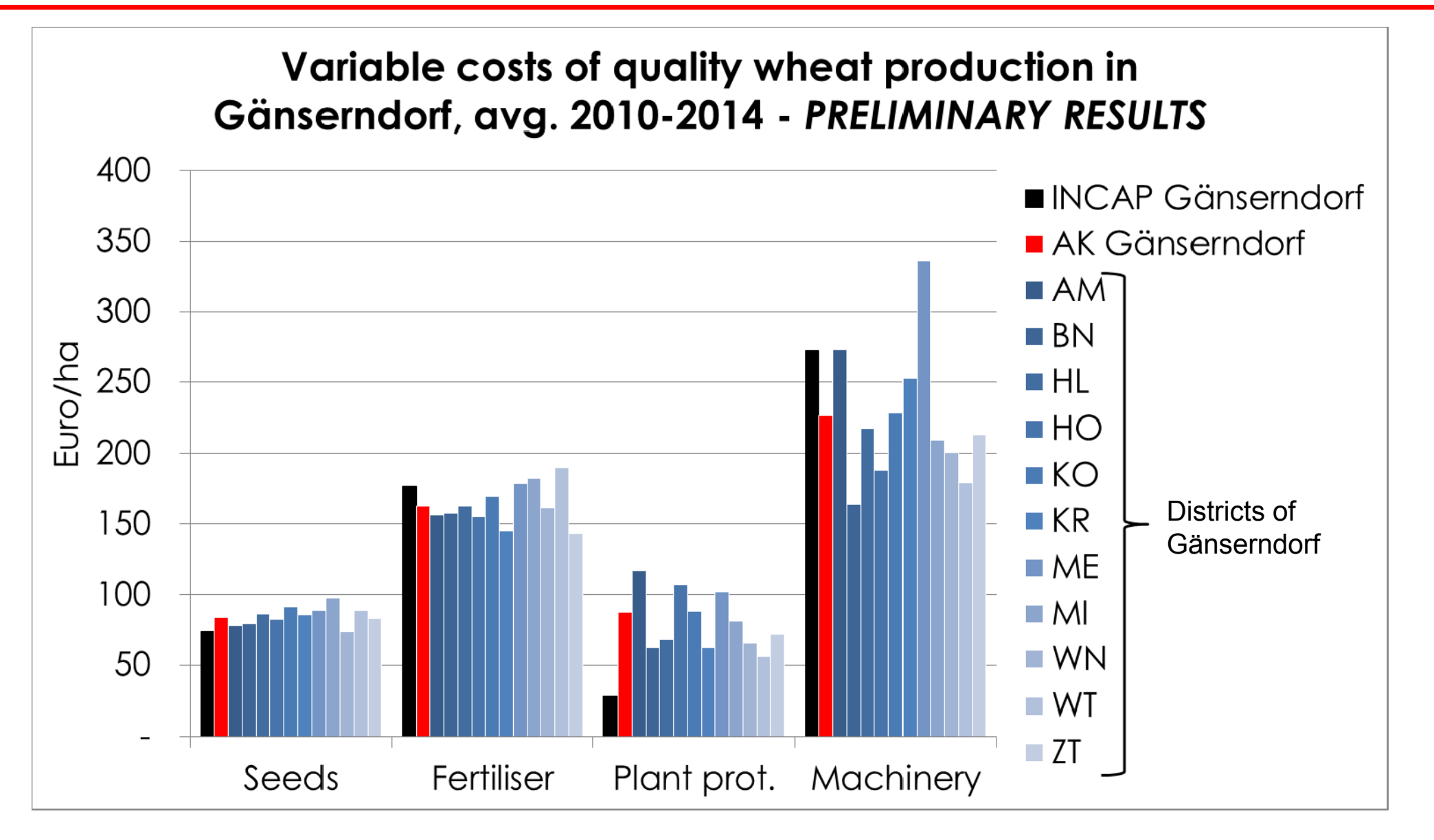

Source: Records from working groups of the Chamber of Agriculture